# **腎細胞がん治療フォーラム in熊本**

## **神波 大己 先生**

熊本大学大学院生命科学研究部 泌尿器科学講座 教授

**座長**

## **三上 芳喜 先生**

熊本大学病院 病理部 教授

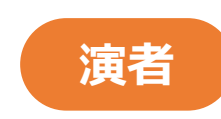

### **腎細胞癌の術後補助療法を考える -病理医の視点から-**

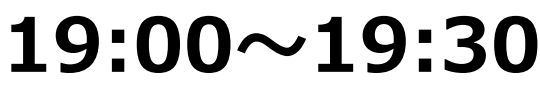

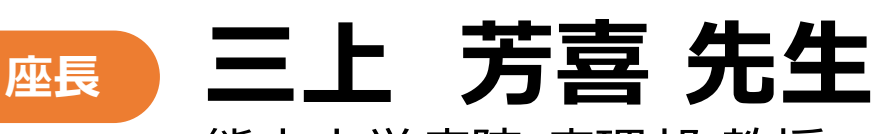

熊本大学病院 病理部 教授

#### **日時 <sup>2023</sup><sup>年</sup> 2<sup>月</sup> 9日(木)19:00~20:00**

# **腎細胞癌の術後補助療法を考える -泌尿器科医の視点から-**

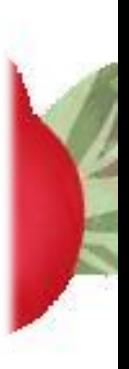

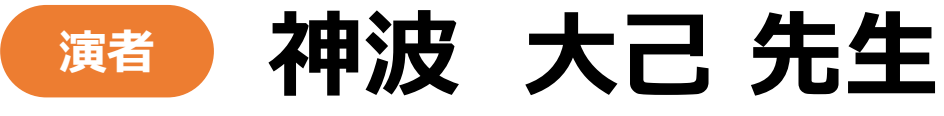

主催:

#### 熊本大学大学院生命科学研究部 泌尿器科学講座 教授

MSD株式会社

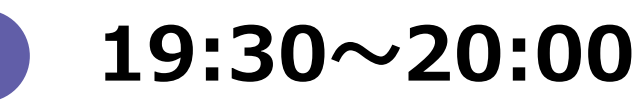

**本講演会はWebにて実施いたします(講演・質疑ともLive配信)**

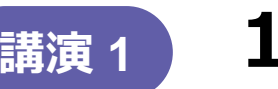

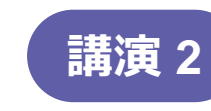

本講演会は、Veeva社が提供しているVeeva EngageかZoomのアプリケーションを使用しています。 事前に当該アプリのインストールが必要となることをご了承ください。 ※MacにはVeeva EngageのアプリケーションがございませんのでZoomアプリケーションでご参加ください。 弊社が提供する医療関係者向けウェブサイトMSD Connectの会員登録を事前にお願いしております。 ※別途、弊社担当者から会員登録のご案内をさせていただきます。 ご視聴にはExpress mailによる事前の参加登録が必要です。本講演会にご参加ご希望の場合は、担当MRにご連絡ください。 WEBでのご参加につき旅費や飲食の提供はこざいません。

**MSD** 

**本講演会に参加をご希望の方はこちらの二次元コードよりご登録ください**

参加にあたっては、事前の参加登録、ならびにMSD Connect会員登録および エクスプレス・メール(弊社からのご案内メール)受信へのご希望をいただく必要 があります

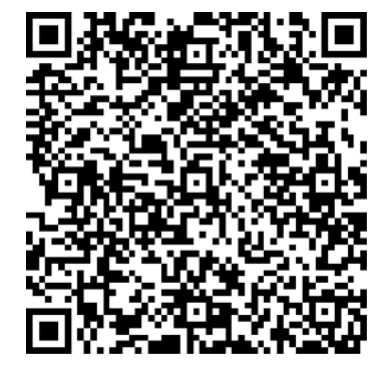

### **参加登録期限:2月2日(木)**

**講演中の質疑応答の方法について**

会議の構成により異なりますが、質疑応答方法を2種紹介いたします。

#### (質疑実施については開始前アナウンス等をご確認ください)

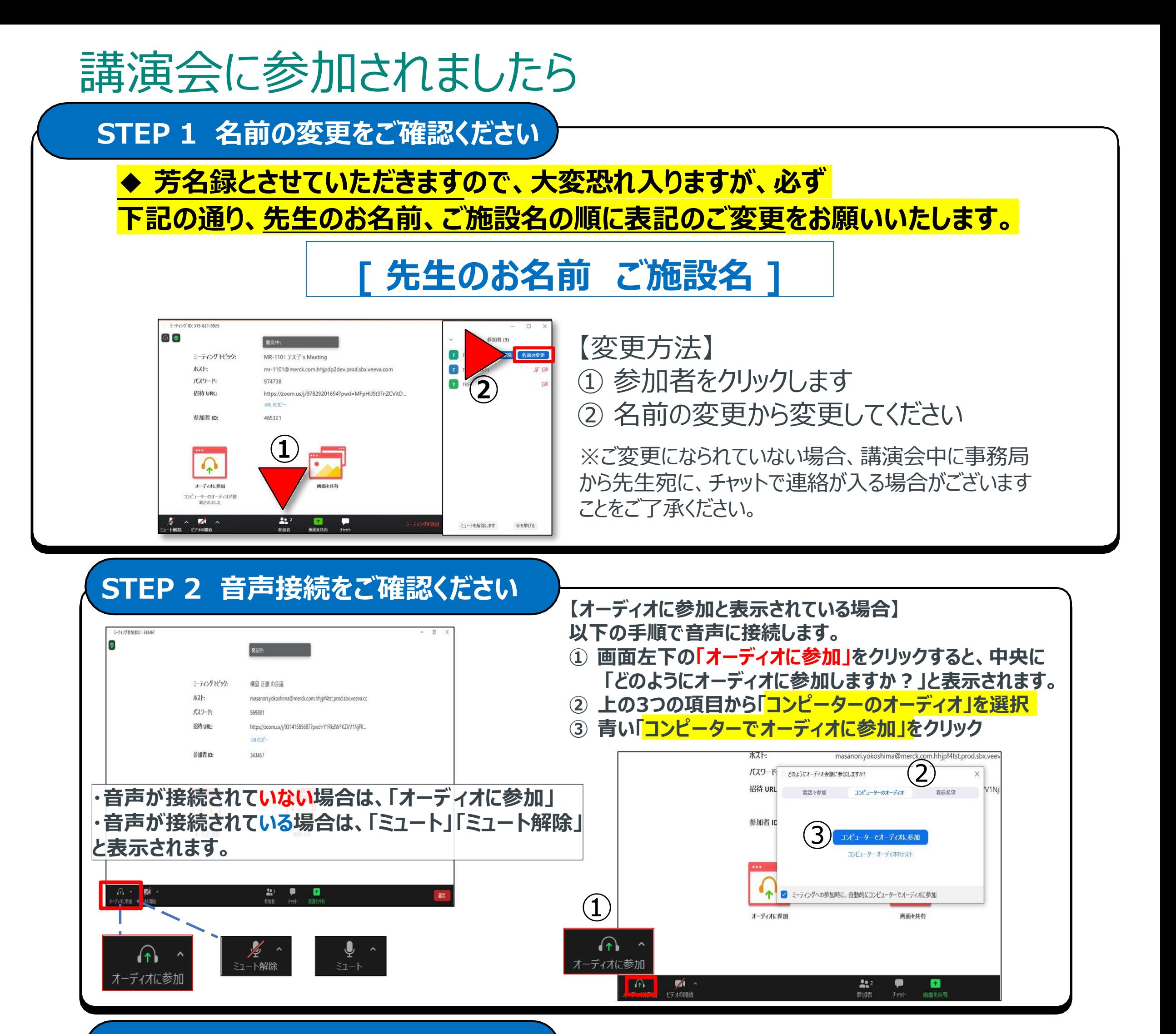

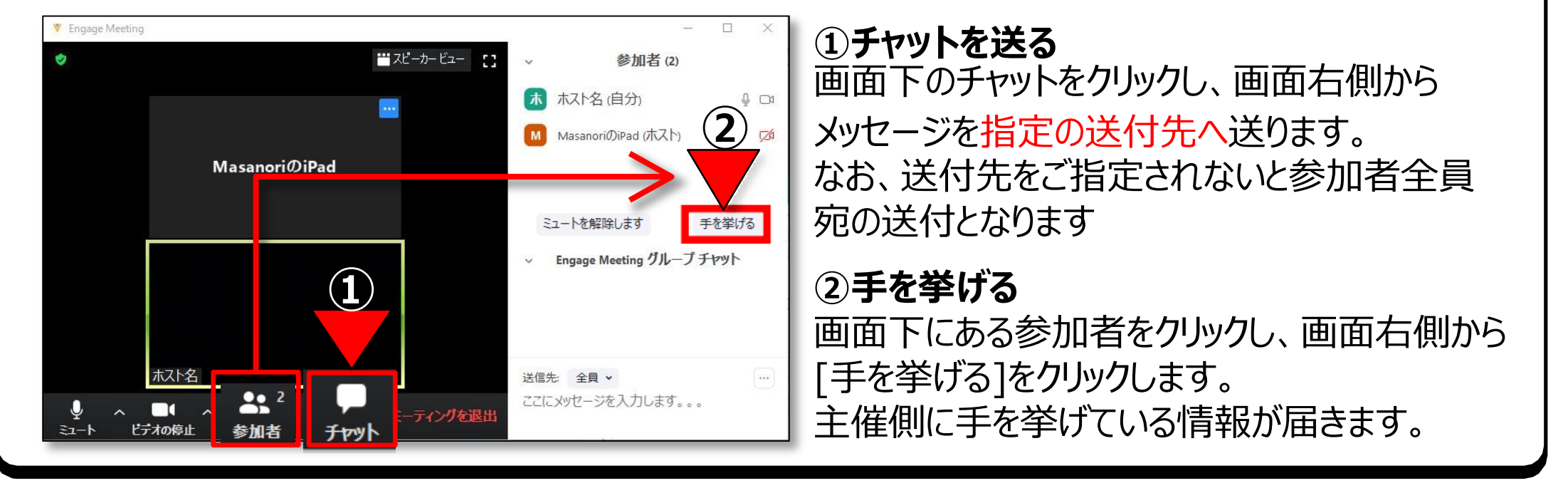

#### ご不明点がございましたら、下記のMSD担当MRまでご連絡をお願いいたします。